## **eTranscriptCA Step-by-Step Participant Guide to Going Live**

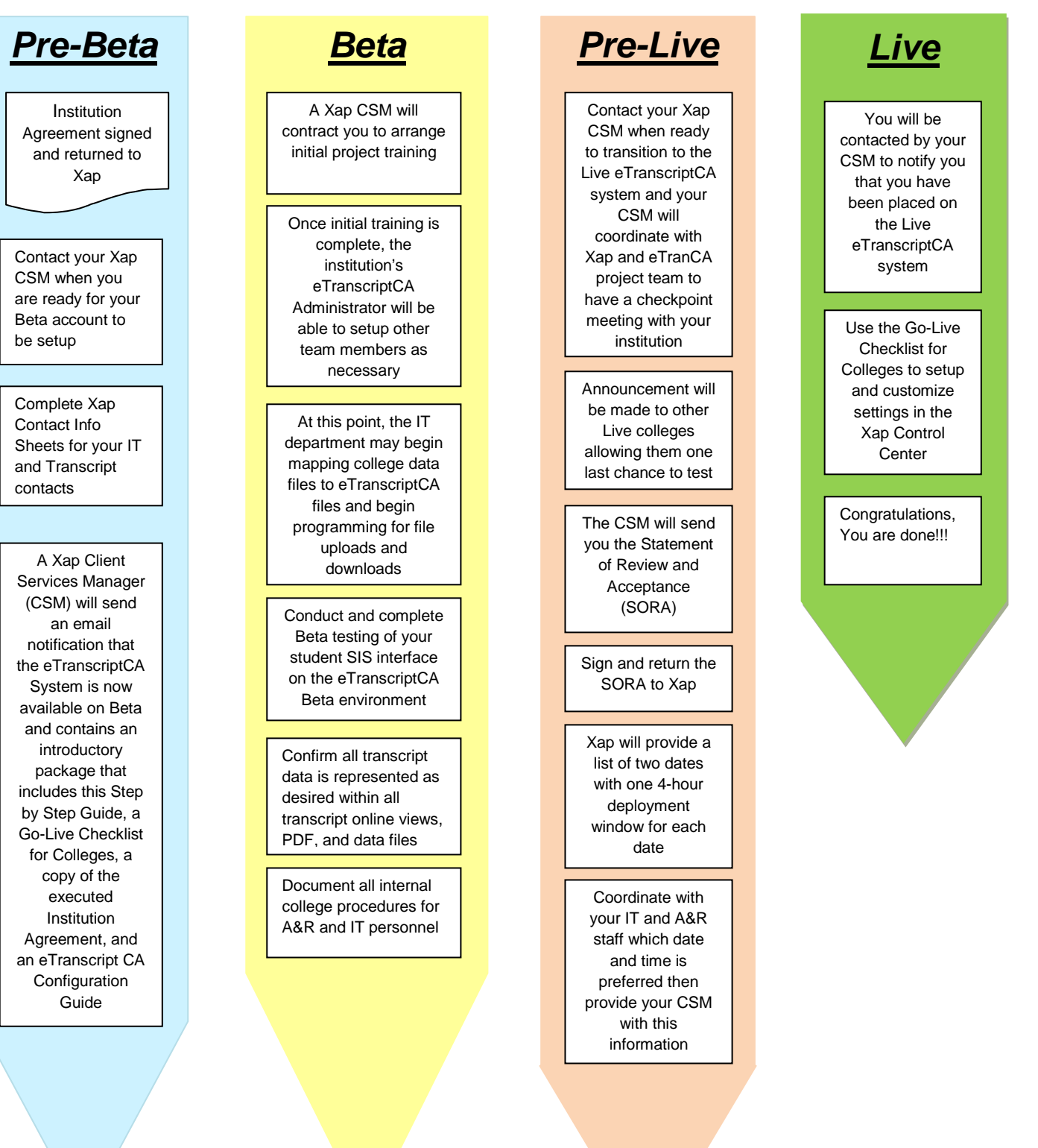